# **findPatternIgnoreCase()**

This function returns a **text list** with all **substrings** matching the given [regular expression.](http://docs.oracle.com/javase/8/docs/api/java/util/regex/Pattern.html#sum)

Evaluation of the regular expression is carried out **ignoring** the case.

#### **Syntax**

findPatternIgnoreCase(text, regularExpression) #Output: Text list

### Examples

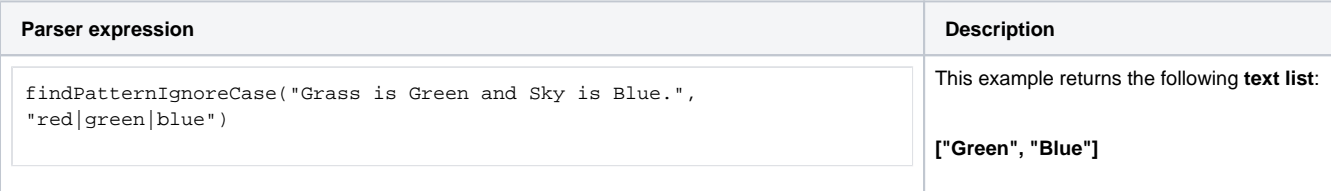

# Additional information

Parameters used in this function

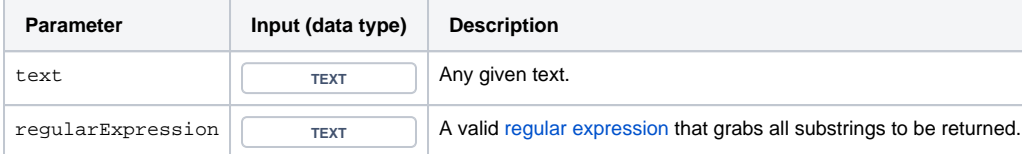

# **Output**

This function returns a **TEXT LIST** 

If you don't want to ignore the case, have a look at the [findPattern\(\)](https://apps.decadis.net/pages/viewpage.action?pageId=29525112) function.

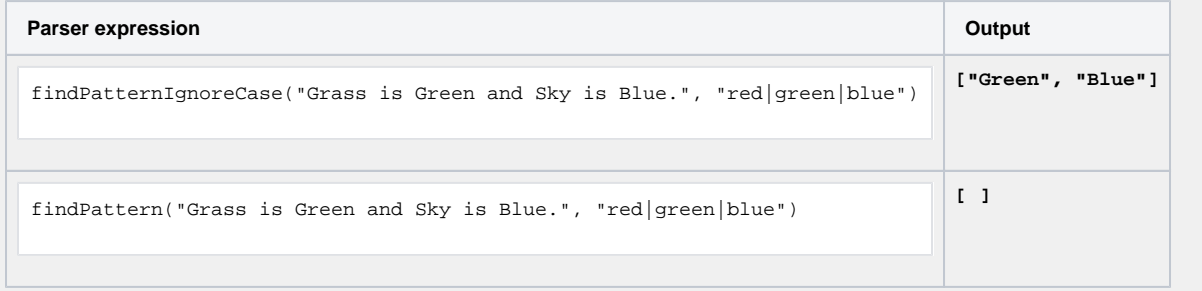

Use cases and examples

**Use case**

No content found.